Jahrgang 2004 *Gewerbliche Lehrabschlussprüfungen Multimediaelektroniker / Multimediaelektronikerin*

Berufskenntnisse schriftlich **Basiswissen IT**

# *E X P E R T E N V O R L A G E*

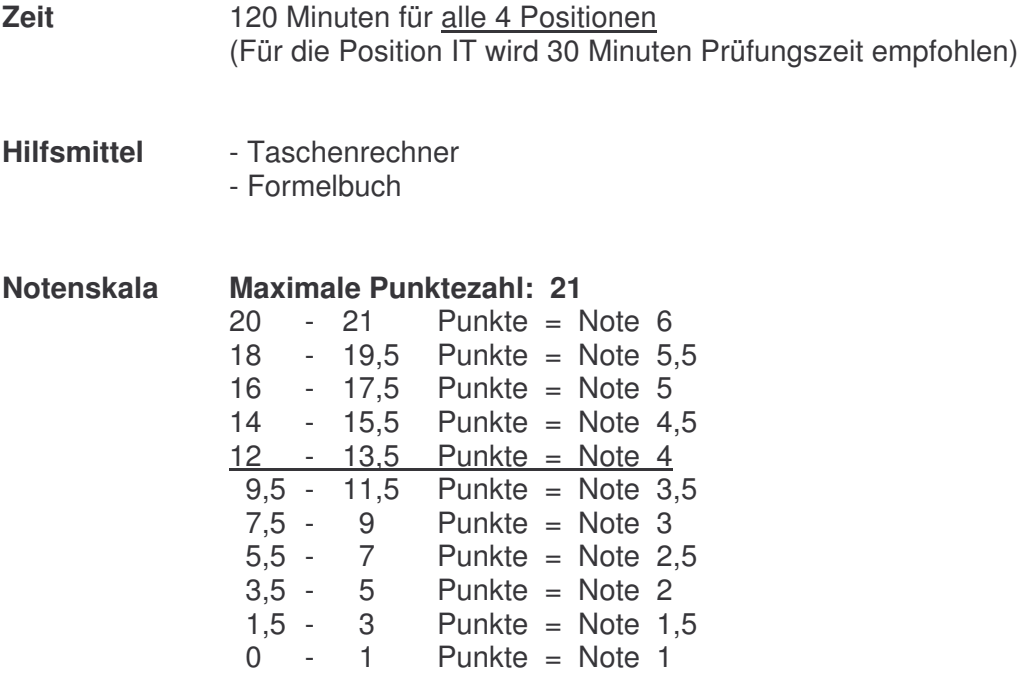

*Sperrfrist: Diese Prüfungsaufgaben dürfen nicht vor dem 1. September 2005 zu Übungszwecken verwendet werden !*

Erarbeitet durch: Arbeitsgruppe Lehrabschlussprüfungsfragen im Beruf MultimediaelektronikerIn<br>Herausgeber: DBK, Deutschschweizerische Berufsbildungsämter-Konferenz, Luzern DBK, Deutschschweizerische Berufsbildungsämter-Konferenz, Luzern

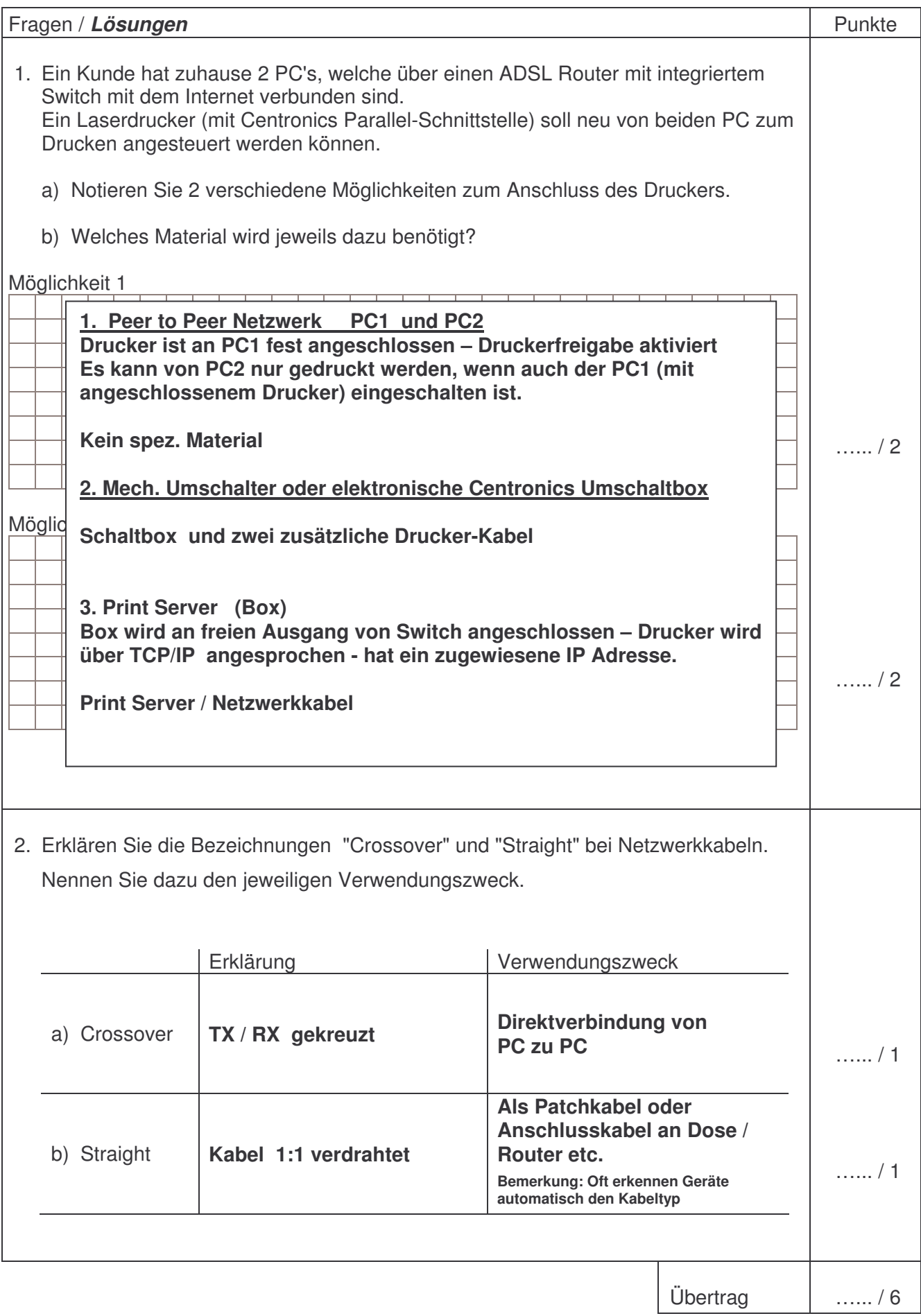

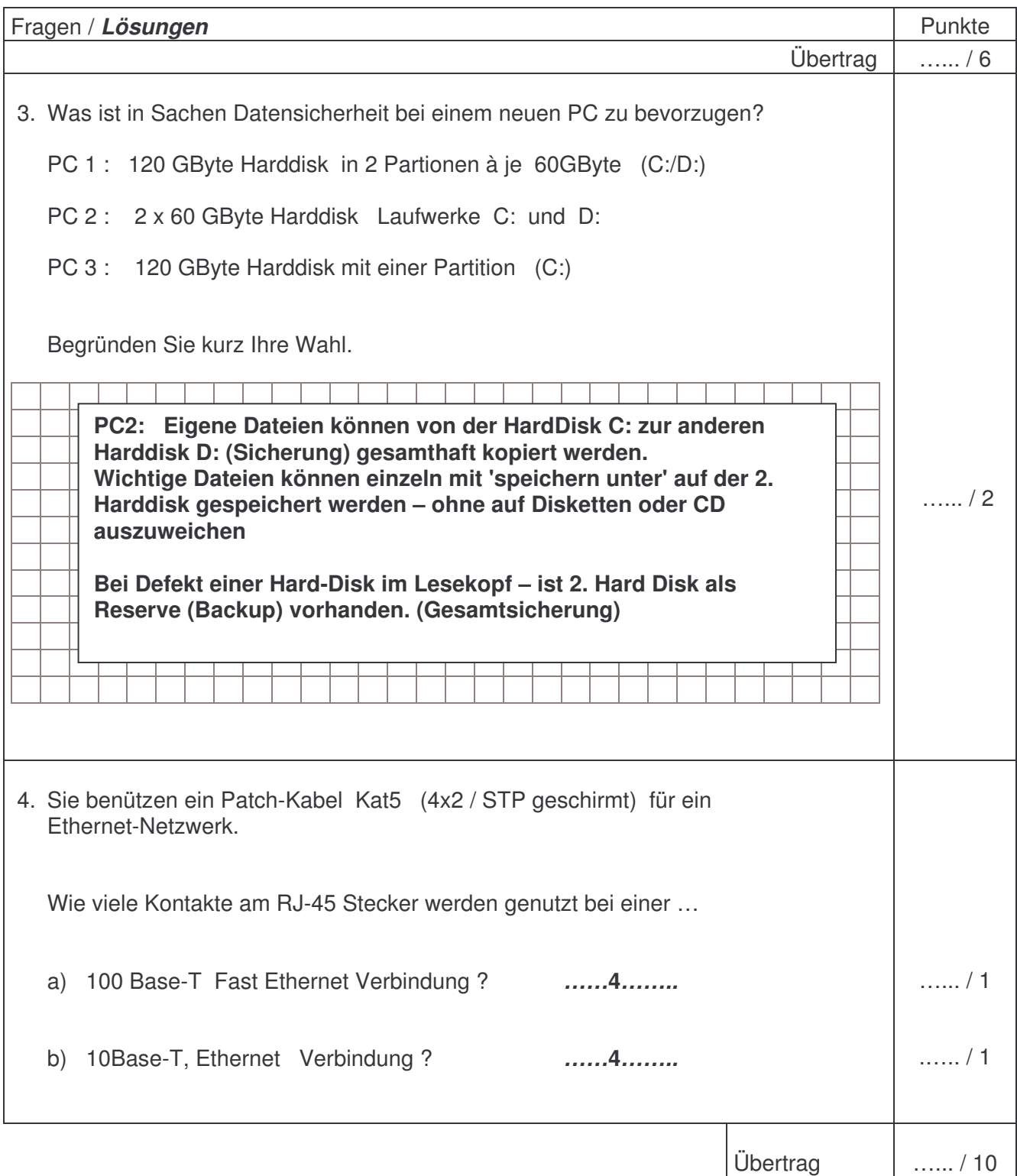

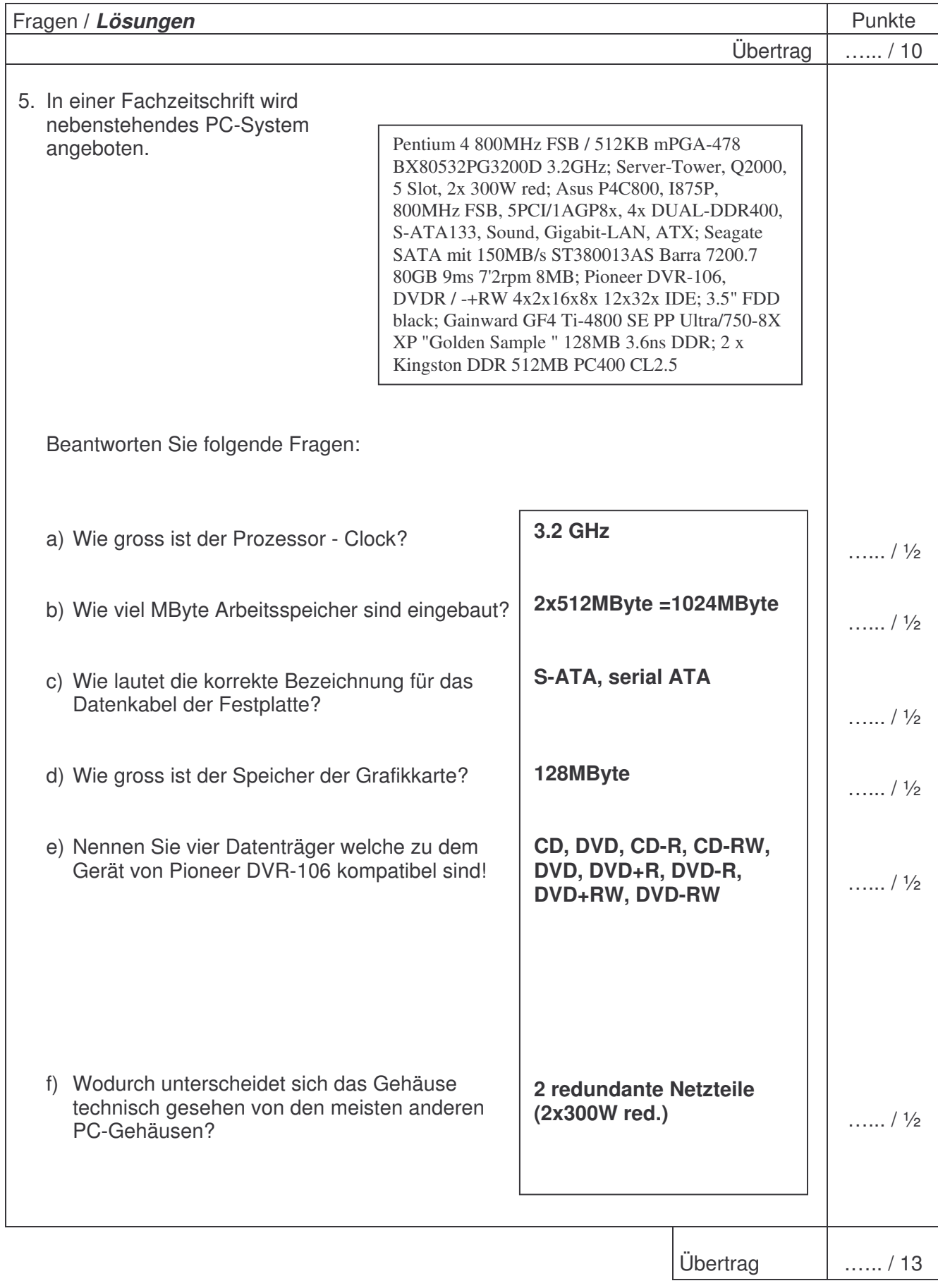

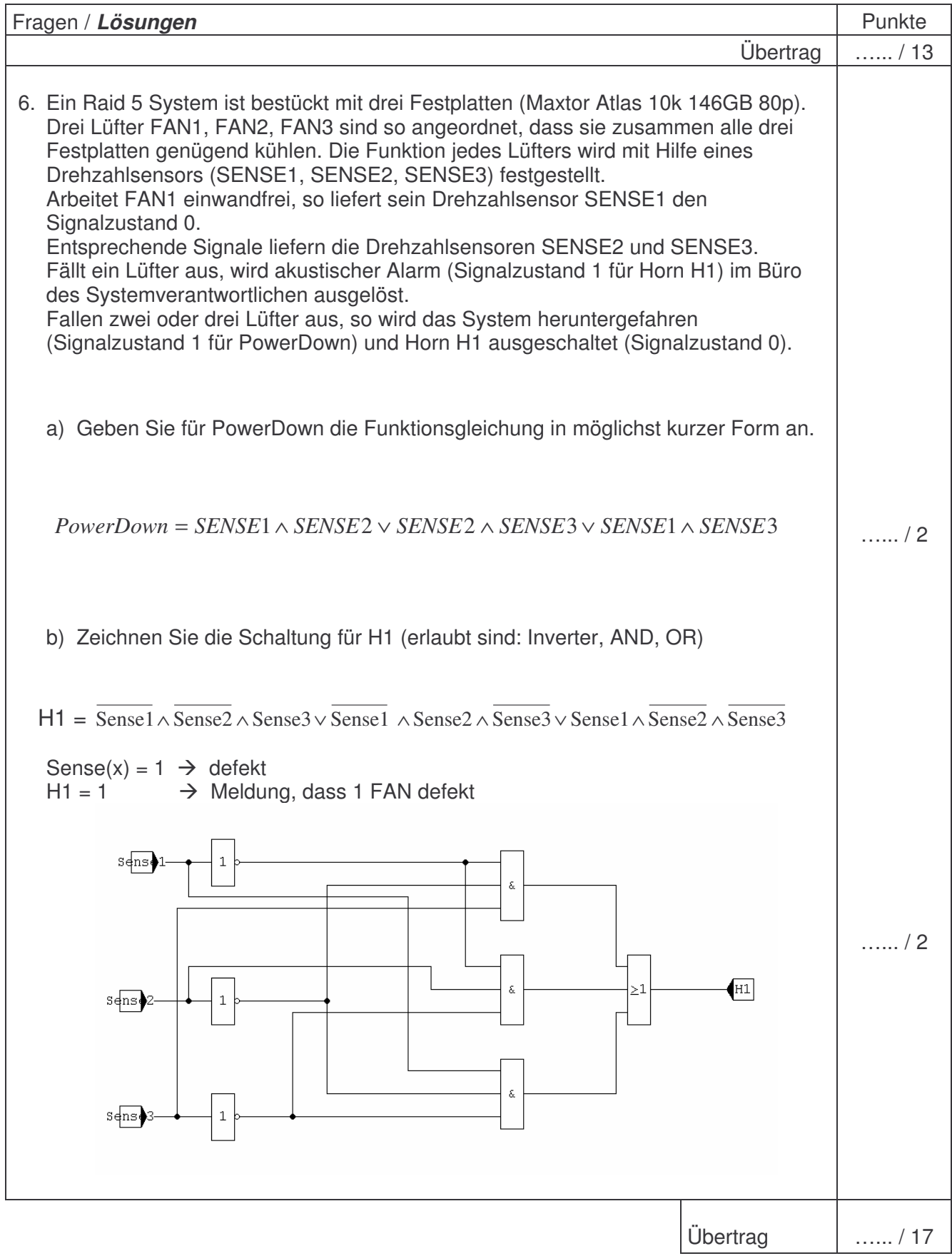

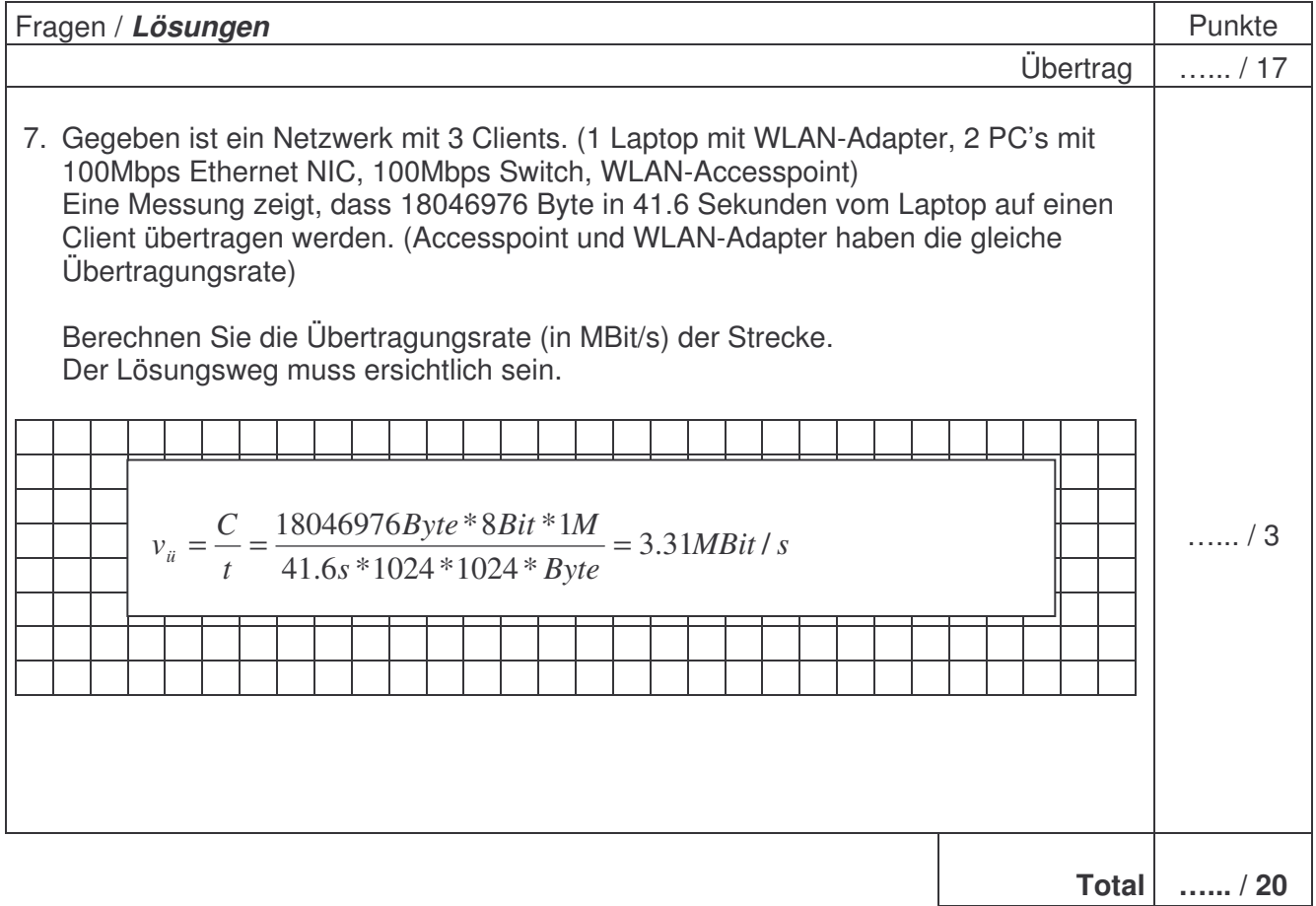